### Unit Testing

#### • How do you know if your code is correct?

- Submit to AutoLab?
	- Does not exist outside of class
	- Does not exist for your project

# Testing

**package** example

```
 def computeSize(input: Double): String = {
     val large: Double = 60.0
     val medium: Double = 30.0
    if (input >= large) {
       "large"
     } else if (input >= medium) {
       "medium"
     } else {
       "small"
     }
 }
}
```
**object** Conditional {

### Recall

**• How do we test this function to verify that it's correct?**

**This method should return "large" if the input is greater than or equal to 60.0, "medium" if the input is less than 60.0, but greater than or equal to 30.0, and "small" if the input is less than 30.0**

**package** example

**object** Conditional {

```
 def computeSize(input: Double): String = {
   val large: Double = 60.0
   val medium: Double = 30.0
  if (input >= large) {
     "large"
   } else if (input >= medium) {
     "medium"
   } else {
     "small"
   }
 }
 def main(args: Array[String]): Unit = {
```

```
 println(computeSize(70.0))
  println(computeSize(50.0))
  println(computeSize(10.0))
 }
```
}

### Recall

- **• Call the method from main**
- **• Print the results**
- **• Manually verify**

### What About Large Projects?

- There may be 100's of files and 1000's of methods
- Any change in a function might break any code that calls that function
- Will you manually verify all that code for each change?

- **• Unit Testing** 
	- Automate testing
	- Provide structure to testing

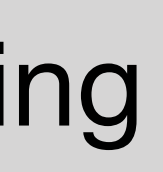

## Unit Testing

- Run a series of tests on your code
- If the code is correct, all tests should pass
- If the code is incorrect, at least one test should fail
- A set of tests should test every possible error that could occur

Use Maven to download scalatest (see pom.xml on the example repo and project code)

Click Maven in the IntelliJ sidebar to interact with pom.xml

- 
- 

- 
- 

# Scala Unit Testing

**package** tests

**import** org.scalatest.\_ **import** example.Conditional

**class** TestComputeSize **extends** FunSuite {

```
 test("Doubles are checked for size in each category") {
   val largeDouble: Double = 70.0
   val mediumDouble: Double = 50.0
   val smallDouble: Double = 10.0
```

```
 assert(Conditional.computeSize(largeDouble) == "large", largeDouble)
 assert(Conditional.computeSize(mediumDouble) == "medium", mediumDouble)
 assert(Conditional.computeSize(smallDouble) == "small", smallDouble)
```

```
}
```
Import everything from the org.scalatest package

\_ is a Scala wildcard

- 
- 

# Scala Unit Testing

**package** tests

**import** org.scalatest.\_ **import** example.Conditional

**class** TestComputeSize **extends** FunSuite {

```
 test("Doubles are checked for size in each category") {
   val largeDouble: Double = 70.0
   val mediumDouble: Double = 50.0
   val smallDouble: Double = 10.0
```

```
 assert(Conditional.computeSize(largeDouble) == "large", largeDouble)
 assert(Conditional.computeSize(mediumDouble) == "medium", mediumDouble)
 assert(Conditional.computeSize(smallDouble) == "small", smallDouble)
```
}

Create a new class of type FunSuite (Function Suite)

\*More detail on this syntax throughout LO2. This is inheritance

# Scala Unit Testing

**package** tests

**import** org.scalatest.\_ **import** example.Conditional

#### **class** TestComputeSize **extends** FunSuite {

```
 test("Doubles are checked for size in each category") {
    val largeDouble: Double = 70.0
    val mediumDouble: Double = 50.0
    val smallDouble: Double = 10.0
    assert(Conditional.computeSize(largeDouble) == "large", largeDouble)
    assert(Conditional.computeSize(mediumDouble) == "medium", mediumDouble)
    assert(Conditional.computeSize(smallDouble) == "small", smallDouble)
 }
```
Create a new test that will be executed when this file is ran

No main method

IntelliJ will run a test runner with a main method that calls your code

# Scala Unit Testing

**package** tests

**import** org.scalatest.\_ **import** example.Conditional

**class** TestComputeSize **extends** FunSuite {

 test(**"Doubles are checked for size in each category"**) { **val** largeDouble: Double = 70.0 **val** mediumDouble: Double = 50.0 **val** smallDouble: Double = 10.0 assert(Conditional.*computeSize*(largeDouble) == **"large"**, largeDouble)

}

```
 assert(Conditional.computeSize(mediumDouble) == "medium", mediumDouble)
 assert(Conditional.computeSize(smallDouble) == "small", smallDouble)
```
Call assert to test values

First argument is a boolean that must be true for the test to pass -Should return false if the code is not correct Second argument is optional. Is printed if the test fails

- 
- 

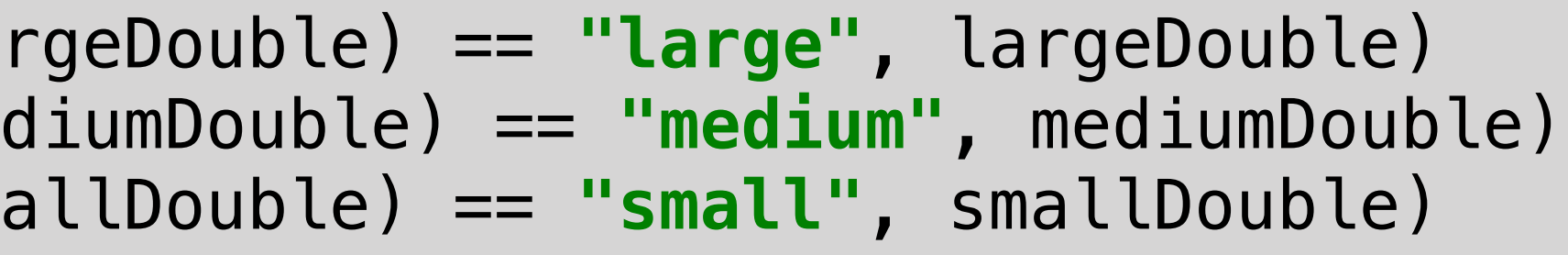

# Scala Unit Testing

**package** tests

**import** org.scalatest.\_ **import** example.Conditional

**class** TestComputeSize **extends** FunSuite {

```
 test("Doubles are checked for size in each category") {
   val largeDouble: Double = 70.0
   val mediumDouble: Double = 50.0
   val smallDouble: Double = 10.0
```
assert(Conditional.*computeSize*(la assert(Conditional.*computeSize*(med assert(Conditional.*computeSize*(small

```
}
```
## Testing Demo

This class tests if the inputs 70.0, 50.0, and 10.0 return "large", "medium", and "small" respectively

Is this enough testing?

# Scala Unit Testing

```
package tests
```
**import** org.scalatest.\_ **import** example.Conditional

**class** TestComputeSize **extends** FunSuite {

```
 test("Doubles are checked for size in each category") {
   val largeDouble: Double = 70.0
   val mediumDouble: Double = 50.0
   val smallDouble: Double = 10.0
```

```
 assert(Conditional.computeSize(largeDouble) == "large", largeDouble)
 assert(Conditional.computeSize(mediumDouble) == "medium", mediumDouble)
 assert(Conditional.computeSize(smallDouble) == "small", smallDouble)
```

```
}
```
**package** example

**object** Conditional {

```
 def computeSize(input: Double): String = {
    val large: Double = 60.0
    val medium: Double = 30.0
    if (input >= large) {
      "large"
    } else if (input >= medium) {
       "medium"
    } else {
       "small"
     }
 }
```
}

## A Correct Solution

**package** example

**object** Conditional {

```
 def computeSize(input: Double): String = {
   val large: Double = 65.0
  val medium: Double = 20.0
  if (input >= large) {
    "large"
   } else if (input >= medium) {
     "medium"
   } else {
     "small"
  }
 }
```
}

### Incorrect Solution -Passes the tests-

Check the boundaries for more accurate testing

Is this enough testing?

# Scala Unit Testing

```
package tests
```

```
import org.scalatest._
import example.Conditional
```

```
class TestComputeSize extends FunSuite {
  test("Size boundaries are checked"){
     val largeDouble: Double = 60.0
     val mediumDoubleUpperBound: Double = 59.99
     val mediumDoubleLowerBound: Double = 30.0
     val smallDouble: Double = 29.99
     assert(Conditional.computeSize(largeDouble) == "large", largeDouble)
     assert(Conditional.computeSize(mediumDoubleUpperBound) == "medium", mediumDoubleUpperBound)
     assert(Conditional.computeSize(mediumDoubleLowerBound) == "medium", mediumDoubleLowerBound)
     assert(Conditional.computeSize(smallDouble) == "small", smallDouble)
 }
}
```
Check the boundaries for more accurate testing

Is this enough testing?

We could reasonable stop here.. but we could do more thorough testing

# Scala Unit Testing

```
package tests
```

```
import org.scalatest._
import example.Conditional
```

```
class TestComputeSize extends FunSuite {
  test("Size boundaries are checked"){
     val largeDouble: Double = 60.0
     val mediumDoubleUpperBound: Double = 59.99
     val mediumDoubleLowerBound: Double = 30.0
     val smallDouble: Double = 29.99
     assert(Conditional.computeSize(largeDouble) == "large", largeDouble)
     assert(Conditional.computeSize(mediumDoubleUpperBound) == "medium", mediumDoubleUpperBound)
     assert(Conditional.computeSize(mediumDoubleLowerBound) == "medium", mediumDoubleLowerBound)
     assert(Conditional.computeSize(smallDouble) == "small", smallDouble)
 }
}
```
Use data structures to run many test cases

# Scala Unit Testing

**package** tests

```
 test("Use many test cases for each category"){
    // notice largeDoubles must be declared with var we change its value
    var largeDoubles: List[Double] = List(60.0, 60.01, 70.0, 90.0, 1000.0)
    val mediumDoubles: List[Double] = List(59.9, 30.0, 30.01, 40.0, 50.0)
    val smallDoubles: List[Double] = List(29.99, 20.0, 10.0, 0.0, -100.0, -10000.0)
    largeDoubles = largeDoubles :+ 10000.0 // Example of adding an element to a List
    for(largeDouble <- largeDoubles){
      assert(Conditional.computeSize(largeDouble) == "large", largeDouble)
 }
    for(mediumDouble <- mediumDoubles){
      assert(Conditional.computeSize(mediumDouble) == "medium", mediumDouble)
 }
    for(smallDouble <- smallDoubles){
      assert(Conditional.computeSize(smallDouble) == "small", smallDouble)
 }
 }
}
```
**import** org.scalatest.\_ **import** example.Conditional

**class** TestComputeSize **extends** FunSuite {

### Testing Doubles

- Number with a whole number and a decimal portion
- 64 bit representation
- Values are truncated to fit in 64 bits
	- Loss of precision!

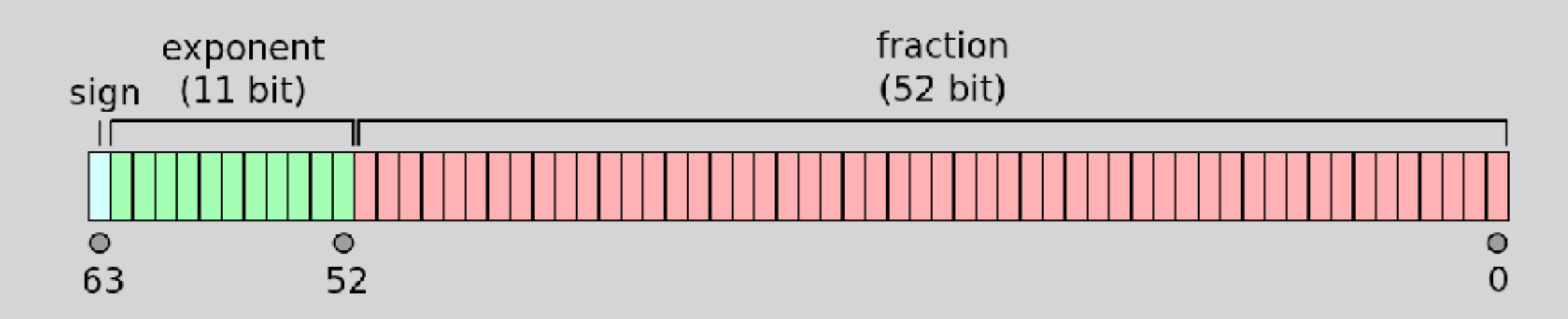

### Testing Doubles

#### **[https://en.wikipedia.org/wiki/Double-precision\\_floating-point\\_format](https://en.wikipedia.org/wiki/Double-precision_floating-point_format)**

• Allow a small amount of tolerance when comparing two doubles

• As long as x and y are within a small value of each other this will

- Checking for equality with Doubles
- 
- Math.abs $(x y) <$  small\_value
	- be true

```
val b: Double = 0.1
val c: Double = b * 3val expected: Double = 0.3
assert(c == expected)
```

```
val epsilon: Double = 0.001val b: Double = 0.1val c: Double = b * 3val expected: Double = 0.3\left| assert(Math.abs(c - 0.3) < epsilon) \right|
```
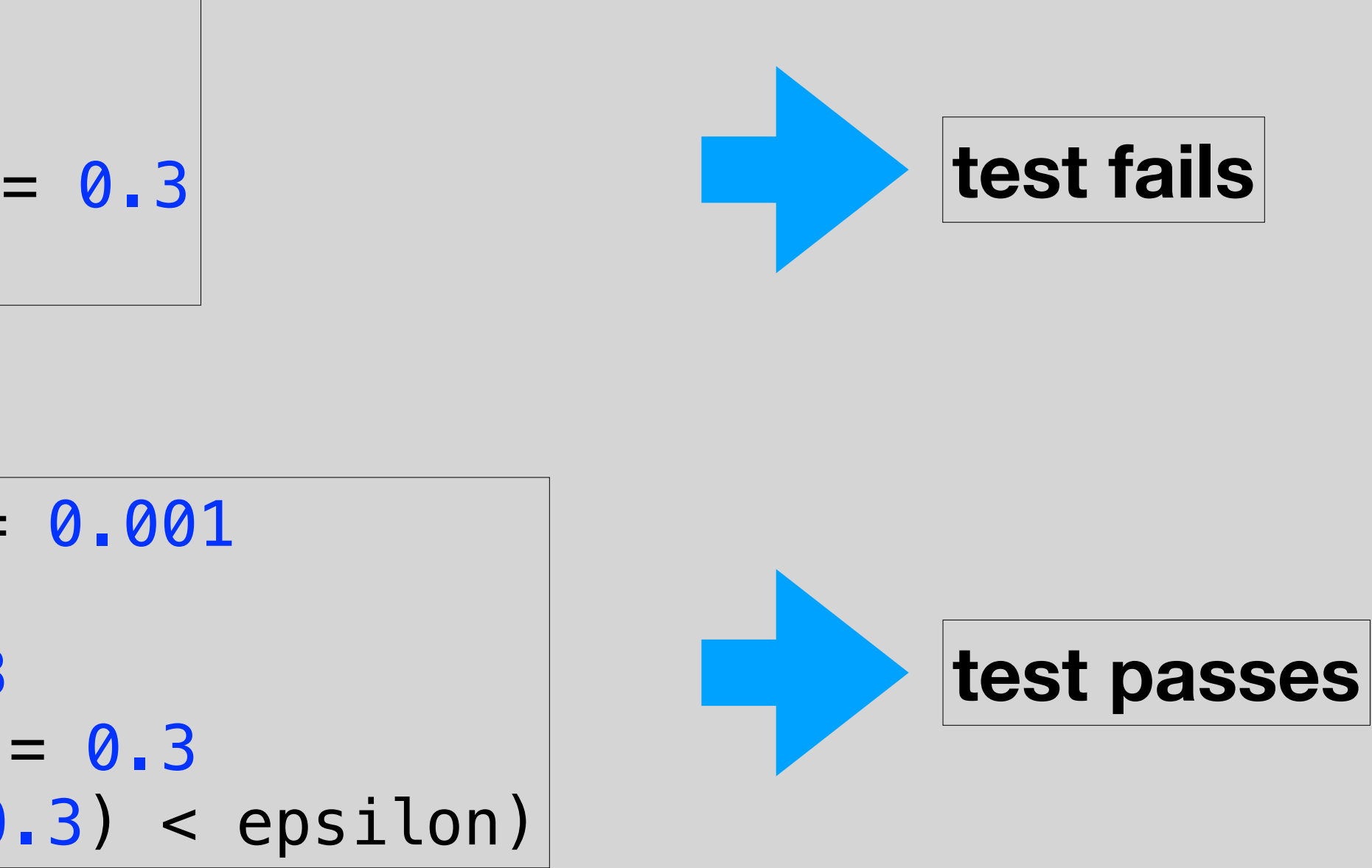

## Testing Doubles

#### **• Never use == when testing Doubles!!!!**

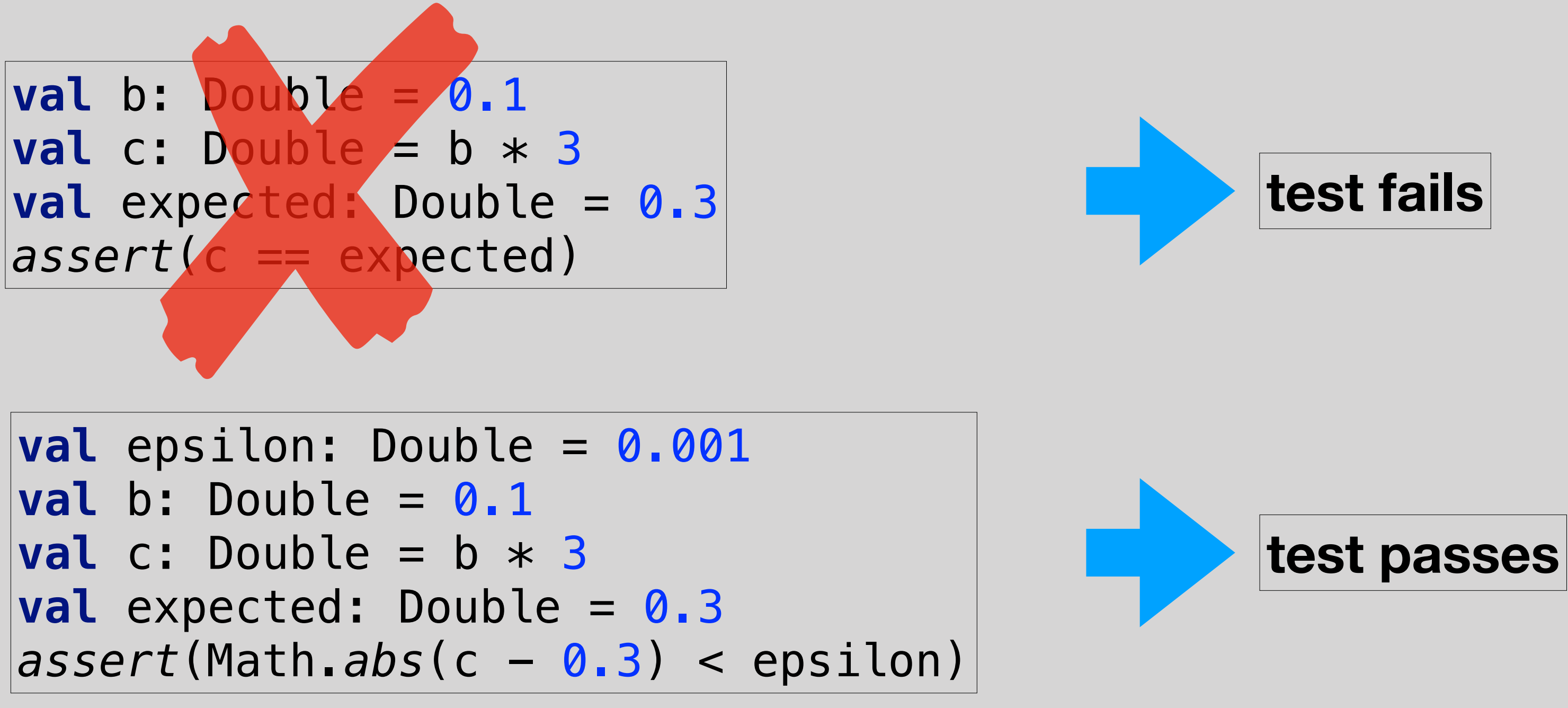

### Testing Doubles

### Testing in CSE116

# Unit Testing Tasks

- Most/all tasks will require thorough testing
- When these tasks are graded, your test suite is ran:
	- Against your solution
	- Against a correct solution stored on the server
	- Against a variety of incorrect solutions stored on the server
- Your test suite should pass both your solution and the correct solution
- Your test suite should fail all the incorrect solutions

def getCountryCode(countriesFilename: String, countryName: String): String = { val countriesFile: BufferedSource = Source.fromFile(countriesFilename)

```
 for (line <- countriesFile.getLines()) {
  val splits: Array [String] = line.split("#")
     answer = code.toLowerCase()
```
def getCountryCode(countriesFilename: String, countryName: String): String = {

```
def getCountryCode(countriesFilename: String, countryName: String): String = {
  val countriesFile: BufferedSource = Source.fromFile(countriesFilename)
```
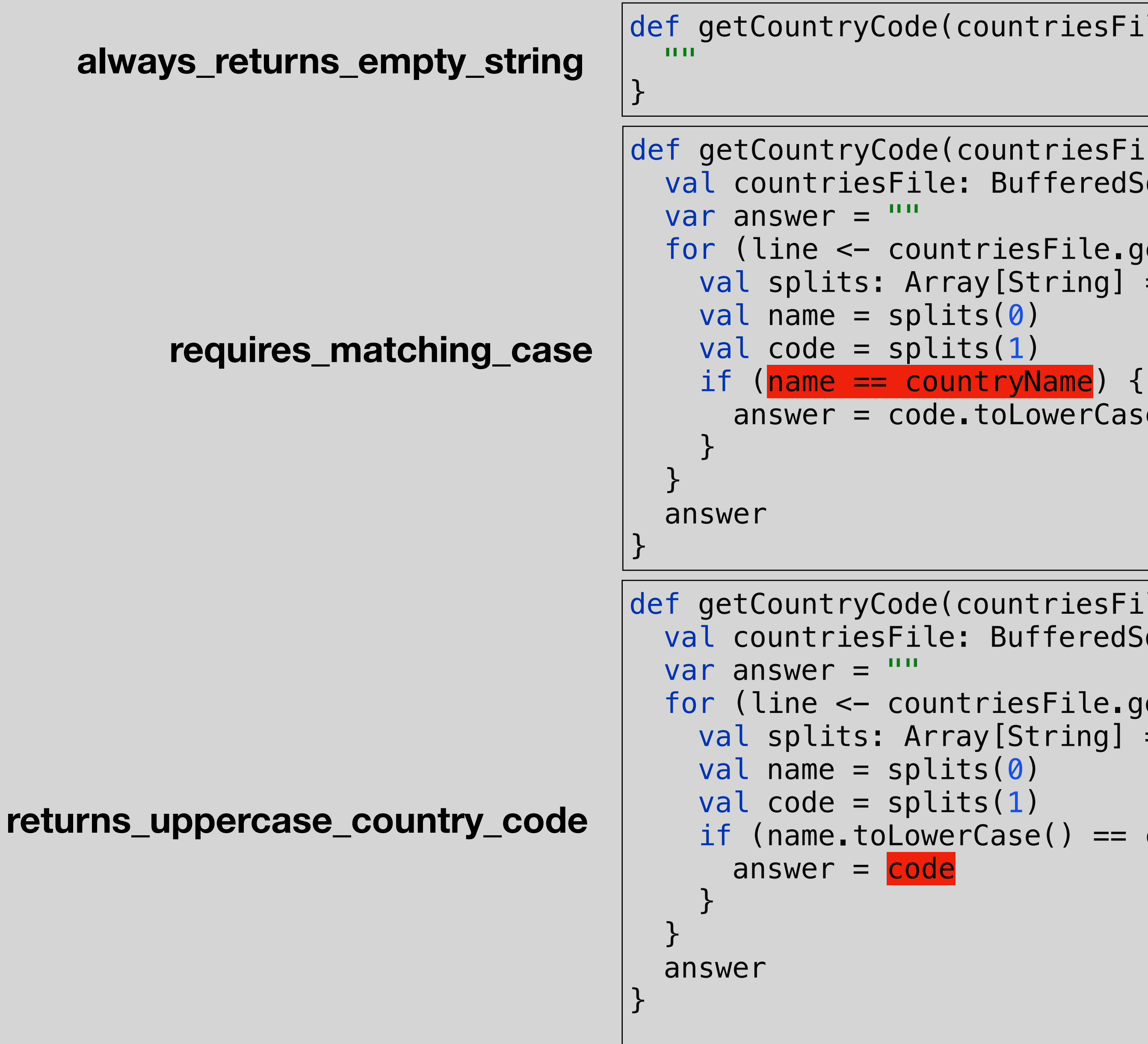

```
 for (line <- countriesFile.getLines()) {
   val splits: Array[String] = line.split("#")
   if (name.toLowerCase() == countryName.toLowerCase()) {
```
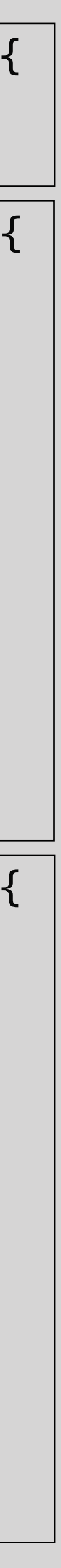

#### Incorrect Solutions for Task 1

def getCountryCode(countriesFilename: String, countryName: String): String = { val countriesFile: BufferedSource = Source.fromFile(countriesFilename)

```
requires_matching_case
```

```
var answer = for (line <- countriesFile.getLines()) {
   val splits: Array [String] = line.split("#")
   val name = splits(0)val code = splits(1)if (\text{name} == \text{countryName}) {
      answer = code.dotowerCase() }
 }
  answer
}
```
#### Your Test Must Fail Every Incorrect Solution

- This test will pass requires\_matching\_case
- All test cases match the upper/lower-case in the countries file
- Add tougher test cases to thoroughly test the code

```
test("1 - Country names that have proper capitalization") {
   val testCases: Map[String, String] = Map(
    "Uganda" -> "ug",
    "Japan" \rightarrow "jp",
    "South Africa" -> "za",
    "Peru" \rightarrow "pe",
    "Belgium" -> "be",
    "Albania" -> "al"
\overline{\phantom{a}}for ((input, expectedOutput) \leftarrow testCases) {
     val computedOutput: String = PaleBlueDot.getCountryCode(countriesFile, input)
    assert(computedOutput == expectedOutput, input + " -> " + computedOutput)
 }
}
```
- Thorough testing will test every feature of the method
	- If you coded it, test it!
	- Go through the Task description and write lots of tests for every piece of behavior
- Include common cases
	- We would expect users to have proper capitalization for country names
- Include uncommon cases
	- Some users may capitalize random letters
- Include edge cases
	- Inputs that are unlike any other input
	- Ex. "", "Not a real country"
- Write lots of tests!
	- When in doubt, write more tests!

```
test("1 - Country names that have proper capitalization") {
   val testCases: Map[String, String] = Map(
    "Uganda" -> "ug",
    "Japan" -> "jp",
    "South Africa" -> "za",
    "Peru" -> "pe",
    "Belgium" -> "be",
    "Albania" -> "al"
\overline{\phantom{a}}for ((input, expectedOutput) \leq testCases) {
     val computedOutput: String = PaleBlueDot.getCountryCode(countriesFile, input)
    assert(computedOutput == expectedOutput, input + " -> " + computedOutput)
 }
}
test("2 - Country names with random upper/lower-case") {
   val testCases: Map[String, String] = Map(
    "hEaRd IsLaNd AnD mCdOnAlD iSlAnDs" -> "hm",
     "UGANDA" -> "ug",
    "south africa" -> "za",
    "jAPAn'' \rightarrow "jp'',
     "PEru" -> "pe",
    "chilE" -> "cl"
\overline{\phantom{a}}for ((input, expectedOutput) <- testCases) {
     val computedOutput: String = PaleBlueDot.getCountryCode(countriesFile, input)
    assert(computedOutput == expectedOutput, input + " -> " + computedOutput)
 }
}
test("3 - Test cases that are not countries in the data file") {
   val testCases: Map[String, String] = Map(
 "" -> ""
,
 "Not a real country" -> ""
,
    "j a p a n'' \rightarrow ""
\overline{\phantom{a}}for ((input, expectedOutput) \leq testCases) {
     val computedOutput: String = PaleBlueDot.getCountryCode(countriesFile, input)
    assert(computedOutput == expectedOutput, input + " -> " + computedOutput)
 }
}
```
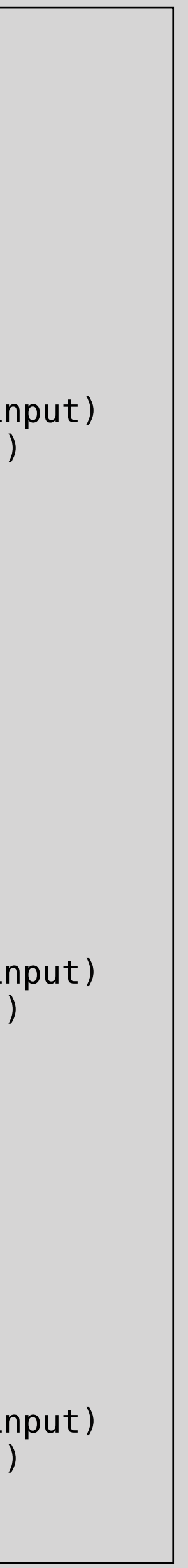

#### Thorough Testing

- averagePopulation returns a Double
	- Do not use == in your testing!!
	- Allow some tolerance in the returned values
- A common mistake is using integer division
	- Include tests that will fail code that uses integer division
- Think of other potential mistakes that could be made
	- Write tests for all of them

## Tips for Testing Task 2